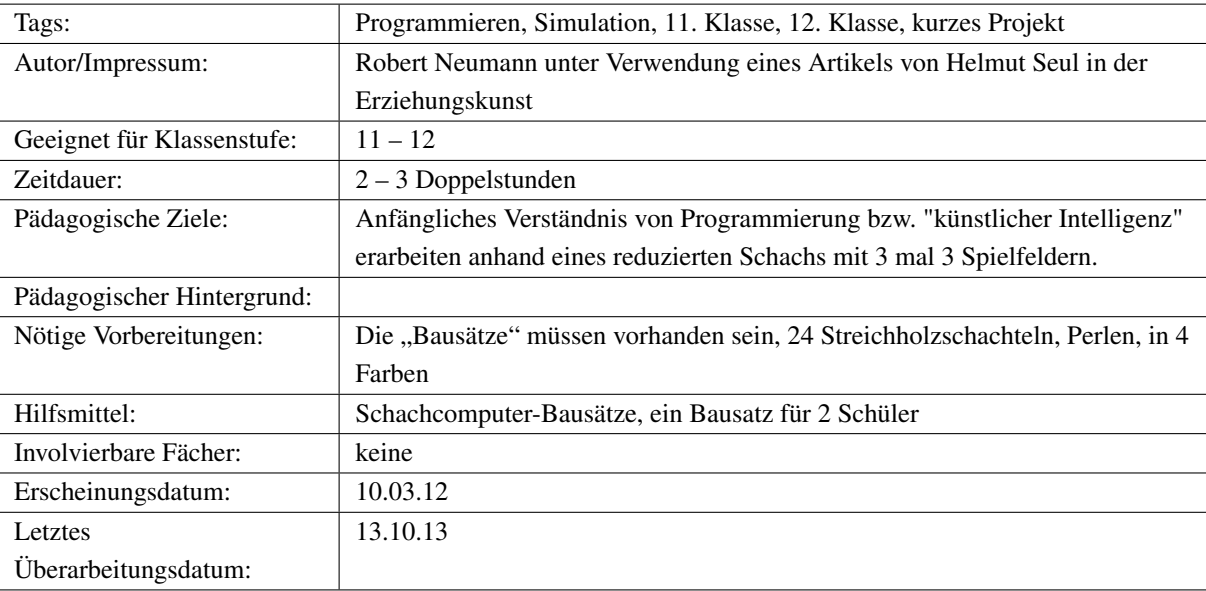

# Der Streichholzschachtel-Computer

# Kurzbeschreibung

Mit Hilfe des Streichholzschachtel-Schachcomputer können die Schüler eine anfängliche Idee der sogenannten "Künstlichen Intelligenz" kennenlernen. Dabei wird ein "Mini-Schach" auf 3 mal 3 Feldern mehrere Runden gegen den Computer gespielt. Im Laufe der Runden "lernt" der Computer, d.h. er spielt mit jeder verlorenen Runde immer besser, nach 15 bis 20 Runden ist es dann nicht mehr möglich, gegen den Computer zu gewinnen. Die Schüler spielen mehrere Runden gegen den Computer, tragen die Ergebnisse in die Liste ein und beobachten gleichzeitig, wie der Computer zufallsgesteuert vorgeht und im Verlauf jeder Runde "programmiert" wird. In der Nachbesprechung kann mit den Schülern auf das Thema der künstlichen Intelligenz eingegangen werden, auch auf die Unterschiede zu menschlichem Lernen. Das Projekt ist daher vor allem für die 11. und 12. Klasse geeignet. Das Thema wurde in einem Artikel von Helmut Seul in der Erziehungskunst 7/8 2007 beschrieben. Für den hier vorliegenden Artikel wurde dieser Artikel um die Kurzanleitung und einige Vorlagen von R. Neumann ergänzt.

### 1 Einleitung

Dieser Artikel greift das Theme des Streichholzschachtel-Schachcomputers auf, der von Hartmut Seul in der Erziehungskunst 2007 bereits beschrieben wurde. Ziel ist es, diesen etwas zu ergänzen, und einige Vorlagen für den Unterricht zu liefern.

Auch zeigte sich im Unterricht, dass die Beschriftung mit römischen Ziffern für einige Schüler nicht gut lesbar war, so dass in der Vorlage die Beschriftung auf lateinische Ziffern umgestellt wurde.

## 2 Kurzanleitung

#### **Spielziel**

Es sollen mehrere Runden gegen den Computer gespielt werden und die Ergebnisse in der Tabelle festgehalten werden.

#### Regeln

Es wird nur mit "Bauern" gespielt. Man kann entweder nach vorne ziehen, oder "schräg" schlagen. Gewinner ist, wer zuerst eine eigene Figur in die oberste bzw. unterste Reihe gezogen hat. Da die Züge achsensymmetrisch sind, werden nur die "linken" Züge gemacht. (Der Zug A3-A2 entspricht ja C3-C2)

#### Vorbereitung

- 1. Die Beschriftungskärtchen müssen ausgeschnitten und auf die Streichholzschachteln geklebt werden. (Man kann etwas außerhalb der schwarzen Linie schneiden)
- 2. Anschließend werden in jede Streichholzschachtel so viele Perlen gefüllt, wie farbige Pfeile auf dem abgebildetem Spielplan zu sehen sind. (Beispiel: Zug 2 – 1 bekommt je eine rote, eine grüne und eine blaue Perle, Zug 4 – 1 nur ein rote Perle)
- 3. Die Figuren werden auf das Spielfeld gestellt.

#### Ansagen am Beginn

Mit den Schülern sollte die Beschriftung der Kästchen durchgesprochen werden, so dass sie sich gut zurechtfinden. Es ist wichtig, dass sich die Schüler klarmachen, dass sie am Anfang nur den linken Zug machen (dürfen). Man sollte auf jeden Fall mit ihnen besprechen, dass es keine prinzipielle Einschränkung bedeutet, sondern nur den Aufwand reduziert.

#### Das Spiel

- 1. Zug 1: Zuerst zieht der Spieler
- 2. Zug 2: Anschließend zieht der Computer (Zug 2), dabei wird wie folgt vorgegangen:
	- 1. Vergleiche die Situation auf dem Spielfeld und suche die Schachtel, die die Spielsituation beschreibt.
	- 2. Die farbigen Pfeile zeigen die Zugmöglichkeiten, die der Computer hat.
	- 3. Die Schachtel wird geschüttelt, und dann so gehalten, dass die Perlen in die Ecke rechts vorne rutschen (schwarzer Pfeil).
	- 4. Nun wird die Box geöffnet. Es wird geschaut, welche Perle in der Ecke liegt. Dieser Zug wird ausgeführt. Die Box mit dem Zug wird neben das Spielfeld gelegt.
- 3. Zug 3: Nun ist wieder der menschliche Spieler am Zug.
- 4. Zug 4: Der Computer zieht wieder:
- 1. Es wird zuerst geschaut, welcher Zug vom Computer beim 2. Zug ausgeführt wurde.
- 2. Nun wird die Schachtel gesucht, bei der dieser Zug oben aufgeführt ist.
- 3. Die Schachtel wird wieder geschüttelt und der Zug bestimmt, wie beim 2. Zug.
- 5. Zug 5: Der menschliche Spieler zieht wieder.
- 6. Zug 6: Der Computer zieht wieder, analog zu Zug 4.

#### Spielende

Am Spielende wird der Gewinner in das Diagramm eingetragen. Hat der Computer verloren, wird die letzte Perle, die zum Verlieren geführt hat, aus der Schachtel genommen. Der Computer kann diesen Zug also nicht mehr machen. Anschließend werden die Schachteln zurückgelegt und die nächste Runde beginnt.

Nach 20 Runden wird es richtig schwierig, gegen den Schachcomputer zu gewinnen. Möglicher Auftrag an die Schüler: "Schafft ihr es, auch nach der 24. Runde gegen den Computer zu gewinnen?"

#### Beschreibung der Karten

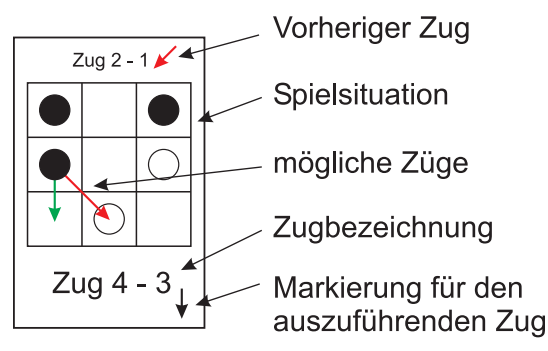

#### Beispiel für einen Eintrag in das Gewinnauswertungsdiagramm

Im Beispiel hat in der ersten Runde der Computer gewonnen, in der zweiten, dritten und vierten Runde der menschliche Spieler, in der fünften Runde der Computer, usw.

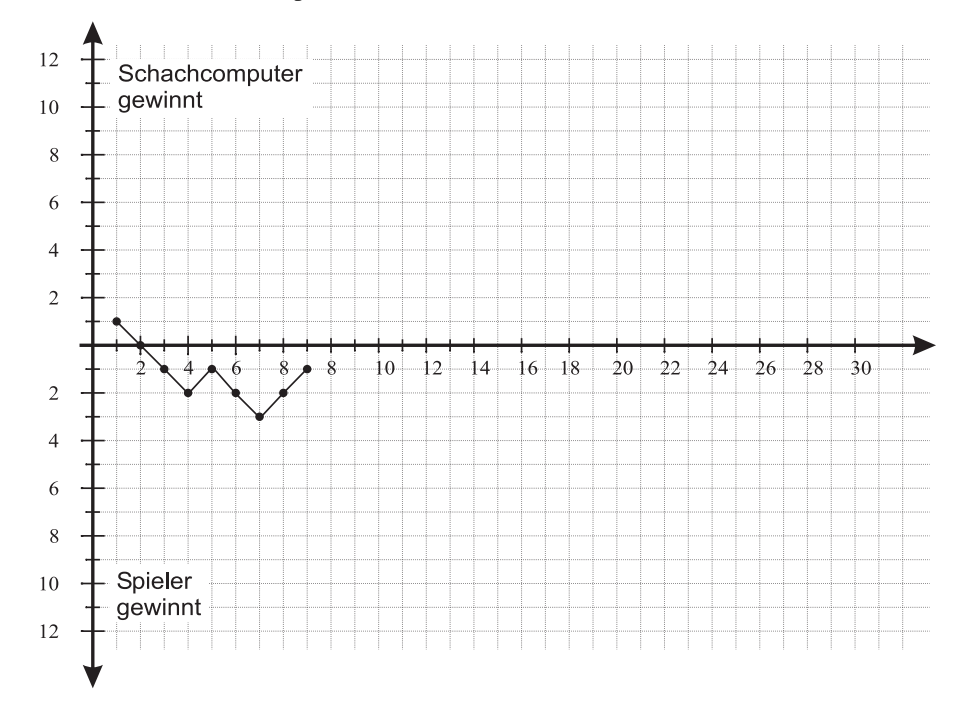